## **[Pi Star 4.1.7 zum neuen Jahr](https://www.pi-star.de/pi-star-4-1-7-zum-neuen-jahr/)**

Pünktlich zum neuen Jahr erscheint am 05.01. die Pi Star Version 4.1.7. Dies soll dann weiter unter **Buster** laufen und löst die Offizielle ISO 4.1.5 und das Update 4.1.6 ab. Ein Update auf Bookworm , so der Entwickler Andy, kommt mit einer zukünftigen Version.

*05-Jan-2024 Version 4.1.7 – Available for download and upgrade. It has beeen a while since I pushed a full update. Mostly that has been owing the to the very stable nature of the current build, however, it was getting to have some issues creep in. What is new? – Actually nothing new, this update us just fixing the expired keys for the apt repos. This caused the OS and other packages not to get some updates. Upgrade to 4.1.7 from the dashboard (it's faster) and the new keys get installed, allowing all of the update goodness to function once more. I know this is not terribly exciting, but there are other things being worked on that are more exciting, more news on that later.*

*Andy Taylor (MW0MWZ)*

**Neues Gibt es nicht, dieses Update wird nur die abgelaufenen Schlüssel für die Apt-Repos reparieren. Dies verursachte, das das Betriebssystem und andere Pakete einige Updates nicht erhalten haben.**

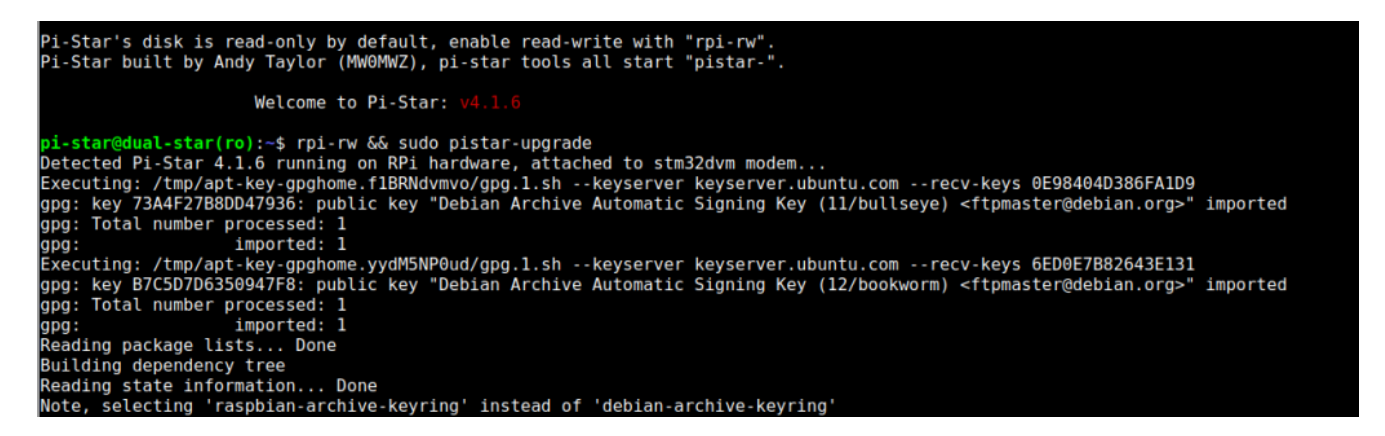

Aktualisieren Sie über das Dashboard auf 4.1.7 (es ist schneller) und die neuen Schlüssel werden installiert, sodass alle Updates möglich sind.

*(Hierzu auf der SSH Seite im Expertenmodus "sudo pistarupdate" verwenden)*

*Hinweis: Dies bedeutet jedoch auch , das ein UPDATEn der alten Versionen (vor V4.1.5) nur noch bedingt möglich ist oder für Profis auf der Konsole ausgeführt werden muss. Ein Hinweis beim Update mit "sudo pistar-update" auf "Zeitüberschreitung auf dem GPG-Schlüsselserver" kann in dem Fall übersehen werden, die 4.1.7 wird noch aktualisiert. Sollte jedoch ein KEY ERROR direkt mit Symbolen wie §0 oder ähnlichen abgebrochen werden, ist ein neues ISO erforderlich und die SD Karte muss neu geschrieben werden. Hier ist dann die Version zu alt, bzw nicht aktualisiert worden.*

Bei neuer SD Karte, in dem Fall bitte erst unter *Datensicherung* die **CONFIG** speichern !